## **wetransfer - Kurzanleitung**

Mit wetransfer können Sie bis zu 2 GB Daten via e-mail versenden. Kein mühsames Komprimieren und keine Grössenbeschränkung beim Versenden von Dateien!

Klicken Sie auf den Link [https://www.wetransfer.com.](https://www.wetransfer.com/) Am besten speichern Sie diese Site als Favoriten in ihrem Browser ab. So können Sie zu einem späteren Zeitpunkt schnell und einfach darauf zugreifen. Um grosse Dateien zu versenden, gehen Sie wie folgt vor:

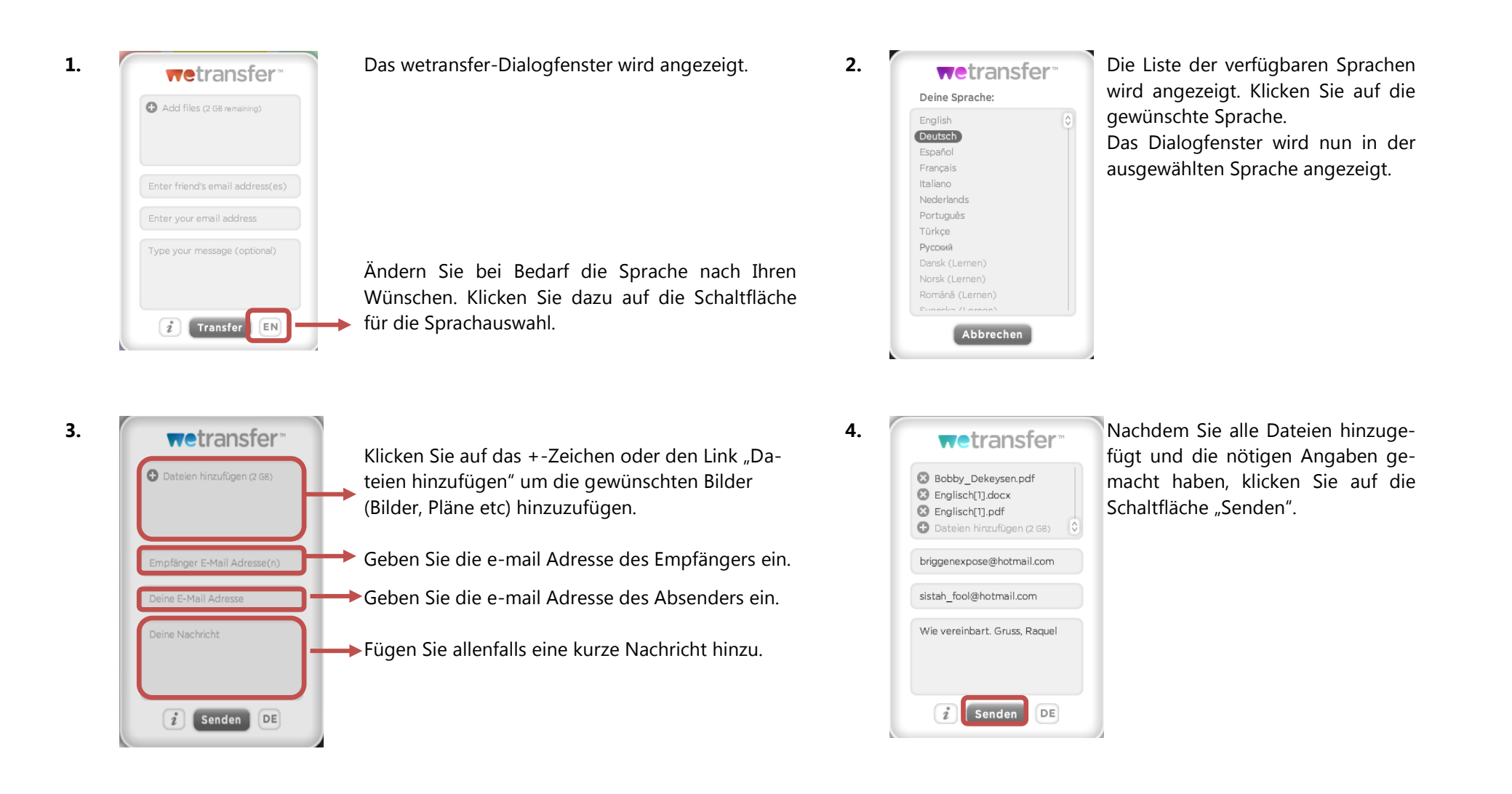